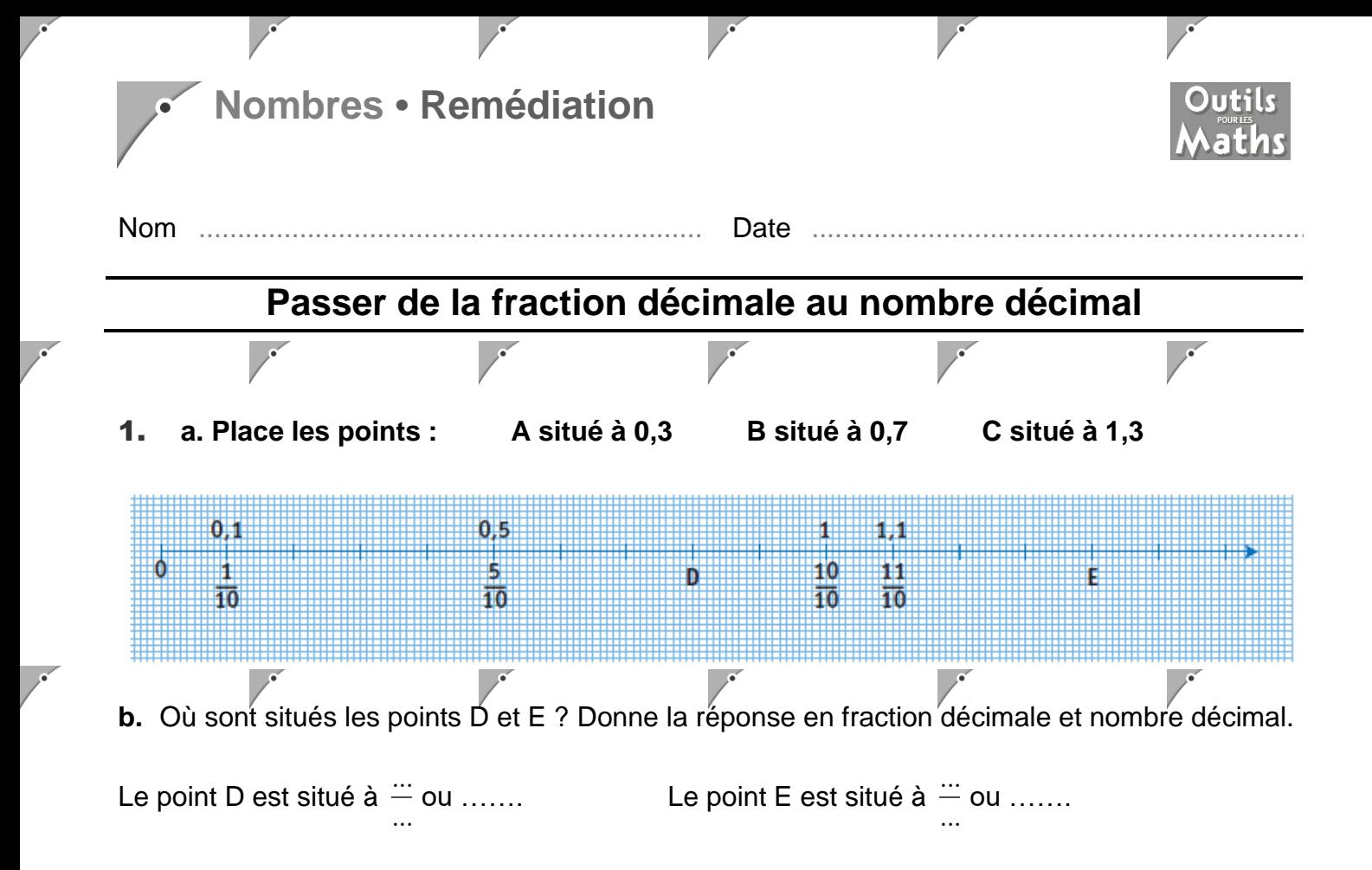

## 2. **a. Place les fractions suivantes dans le tableau de numération. Commence par la colonne des centièmes.**

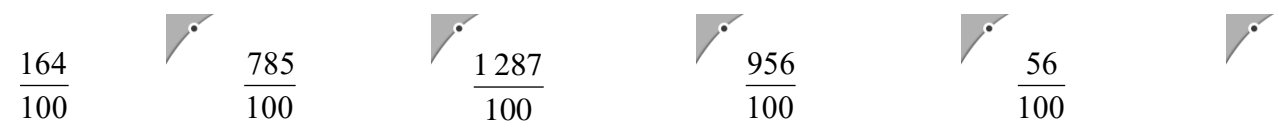

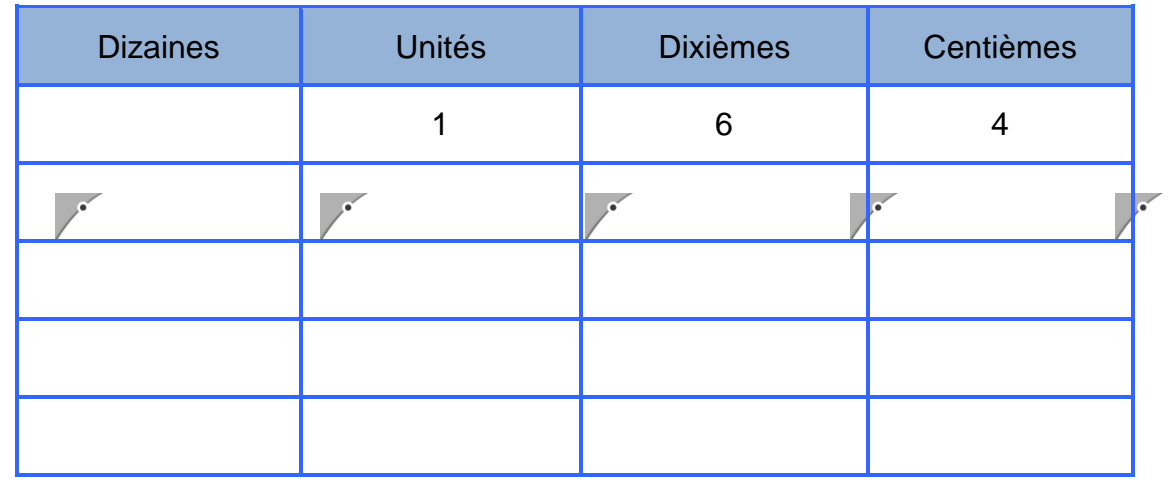

## **Nombres • Remédiation**

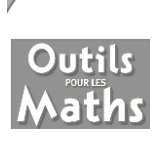

**b.** Place la virgule dans le tableau. Puis écris le nombre décimal qui correspond à chaque fraction.

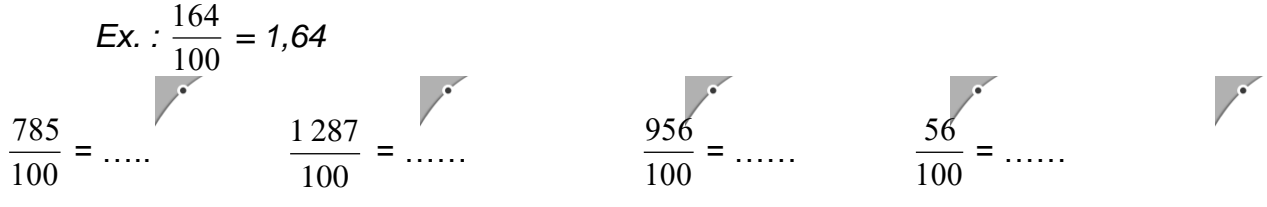

3. **a. Place les fractions suivantes dans le tableau de numération. Attention, il y a des centièmes et des millièmes.**

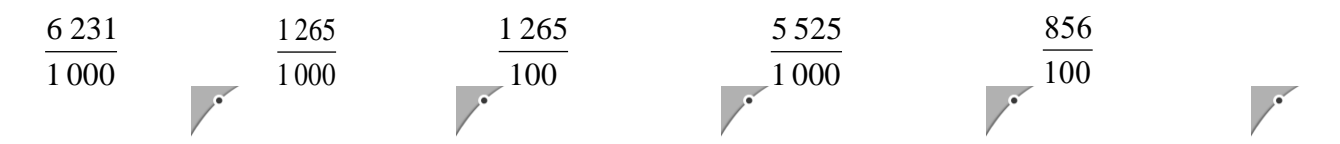

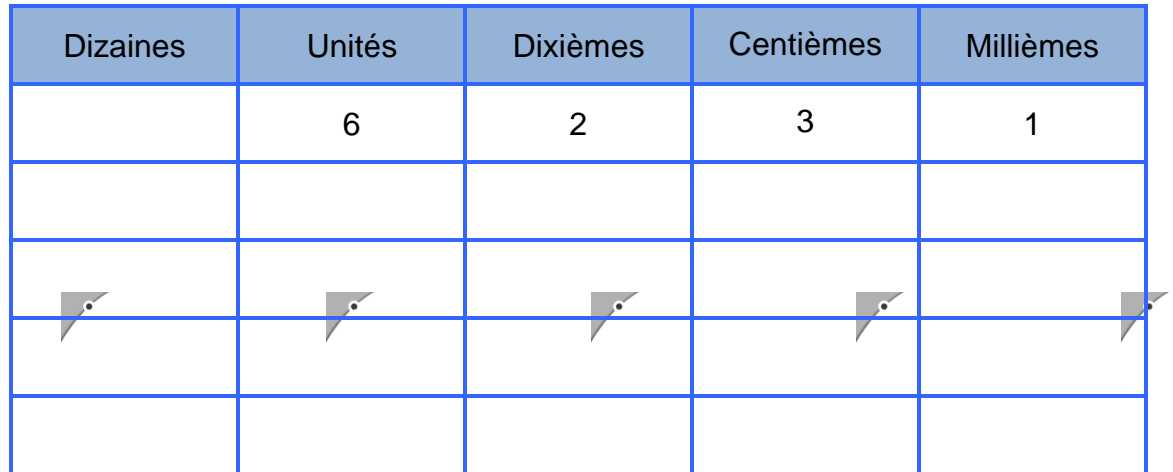

**b.** Place la virgule dans le tableau. Puis écris le nombre décimal qui correspond à chaque fraction.

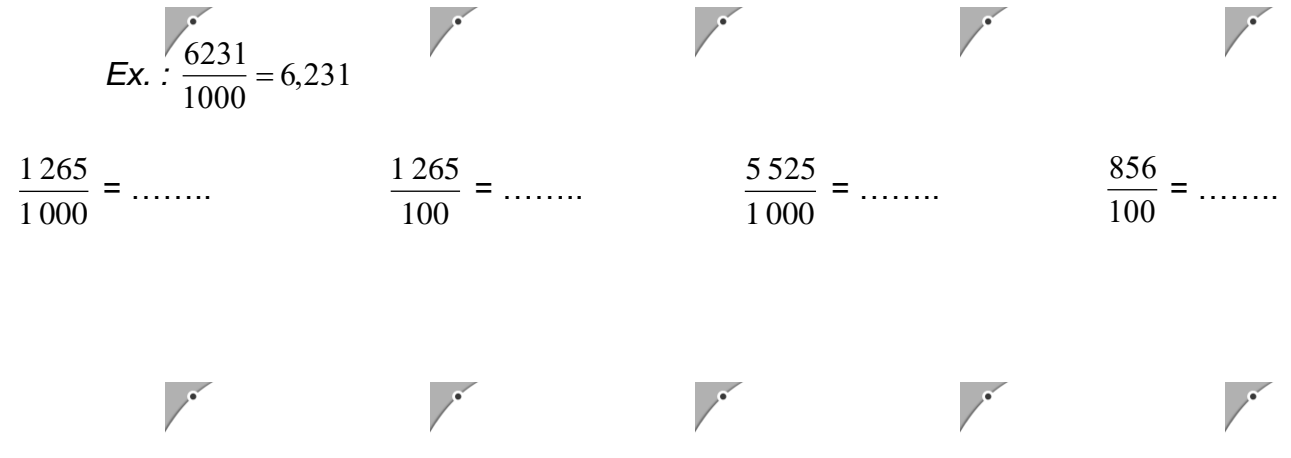

## **Nombres • Remédiation**

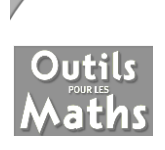

## 4. **Écris sous la forme d'une fraction décimale.**

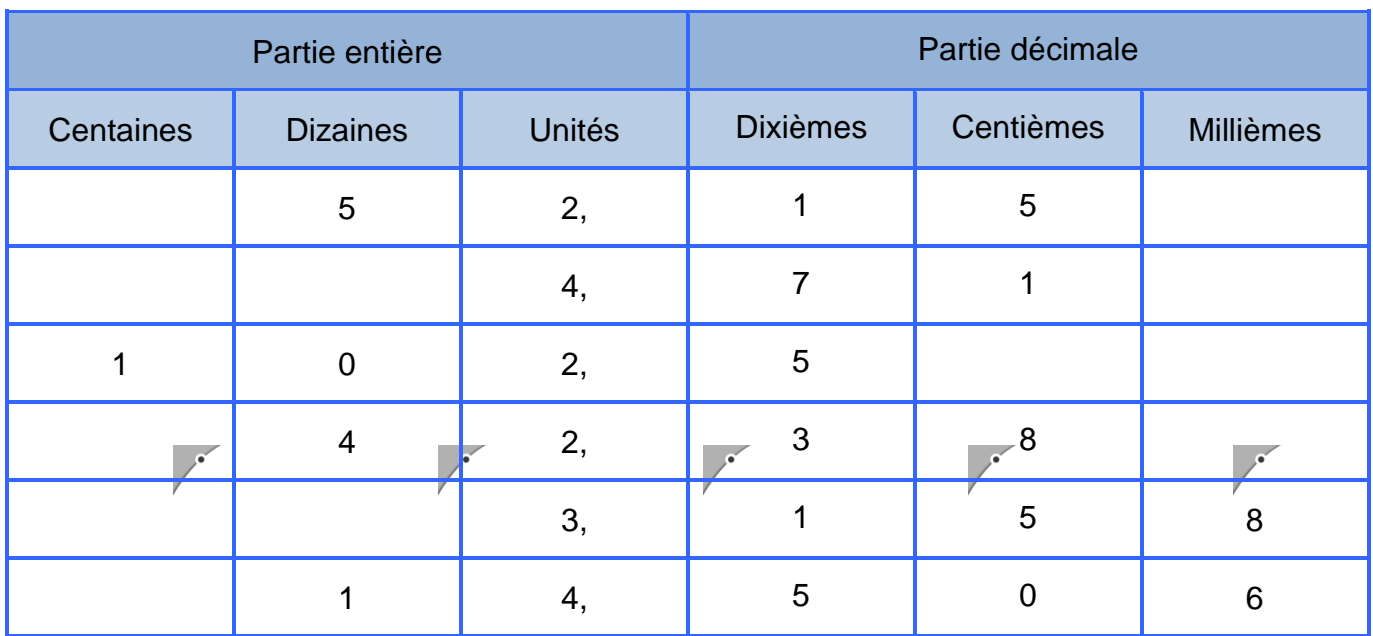

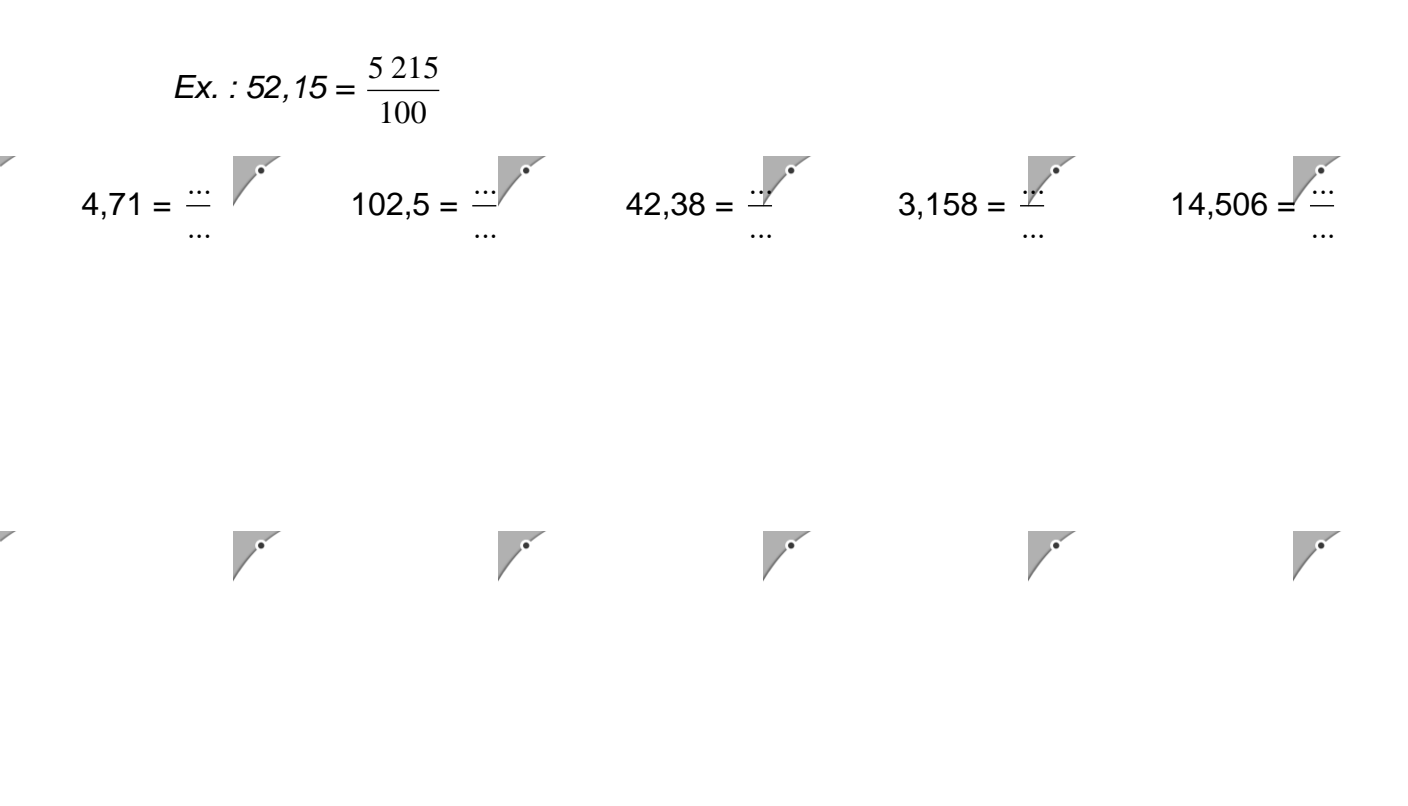